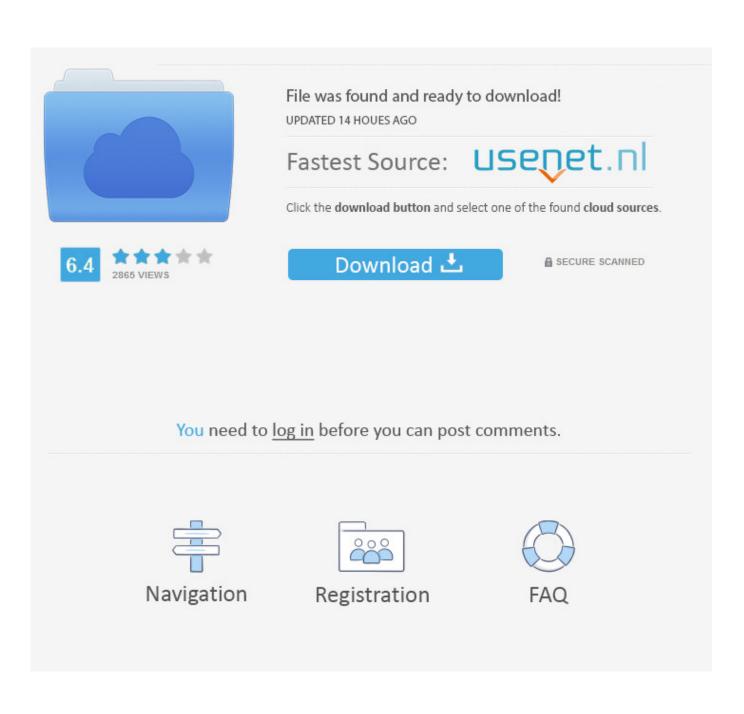

Quicken For Mac 2017 Manual Download Bank Information

| enni Aeler w    | Portfolio | * 315 <b>B</b> |
|-----------------|-----------|----------------|
| Searths         | Accounts  | Water List     |
| Todays Change   | A \$58    | 0.25 (4.71%)   |
| Texted Visiture |           | \$15,749.5     |
| Cash Balance    |           | \$2.174.55     |
|                 |           | t≲ text        |
| VTU             |           | \$109.50       |
|                 |           |                |

#### What's New for Quicken for Mac 2017?

- Compare your income and spending against year over year with custom reports

- Pay your bills in Quicken, now with Quicken Bill Pay (fees apply)\*

- Get more power on-the-go with improved mobile app, now with investment tracking, offline use and enhanced search\*

-Convert from Quicken Windows to Quicken Mac with just one click\*

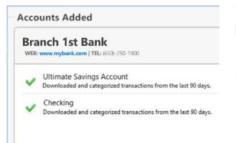

- No need to jot it all down or save receipts\*
- Includes transactions from all your financial institutions

| investing                  |           | \$175,286.82 |              |              | S1,432.96 marsi |              |                                                                              |  |  |
|----------------------------|-----------|--------------|--------------|--------------|-----------------|--------------|------------------------------------------------------------------------------|--|--|
| Pathin Tarasters           | ) beaties |              |              | Price and I  |                 |              | Holdings as of N/21/2016                                                     |  |  |
| Portfolio Value            |           |              | 18           | 10 10 M      | by 10           | r Men        | Hite Chart                                                                   |  |  |
|                            | 112 No    | ~            | -            |              |                 | 753.91       | 1 175.306<br>5 307.486<br>5 302.476<br>5 302.476<br>5 3127.056<br>5 3132.656 |  |  |
| Holdings by Type           |           |              | dele Quotes  | Purfile 1864 | Constant        | et lan - j A | National Gain +                                                              |  |  |
| # 970CK                    | Rented    | Querte       | Say Charg    | e Dare       | Cost Bass       | Value        | Tona DelayLow                                                                |  |  |
| · Agilant Tachnologias Inc | A         | \$45.04      | +9.53 (0.729 | 6 18         | \$+00.00        | \$480.40     | +80.40(11.10%                                                                |  |  |
| < AT&T ING                 | Ŧ         | \$40.07      | -0.47 (1.039 | u 20         | \$425.00        | \$811.40     | -391.40-05.199                                                               |  |  |
| Google Inc                 | 0000      | \$778.22     |              | 20,05481     | \$13,000.00     | \$15.MT.02   | -2,007.02 (10.751                                                            |  |  |
| · Multiple free            | BITLI     |              |              |              |                 |              | -1.078-00-101.089                                                            |  |  |

# Manage your investments and plan for taxes

- See how your investments are performing

- We continuously update quotes to keep your portfolio value current

- Track cost basis, see realized and unrealized gains, and calculate capital gains and more to make tax time easier

Quicken For Mac 2017 Manual Download Bank Information

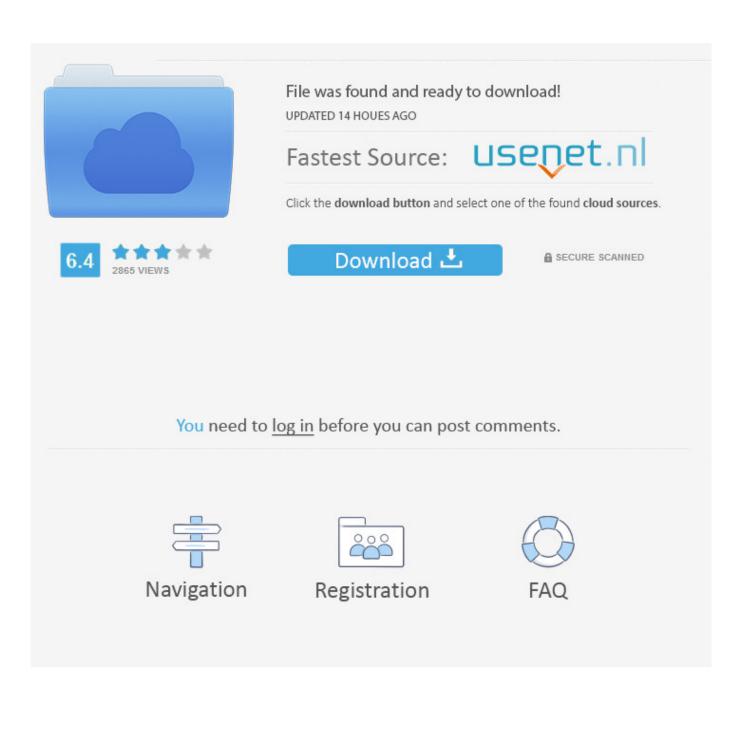

New Quicken Cloud Services - After switching to Quicken ID on the Quicken desktop you can access the new fast and secure Quicken Cloud Services.. If you switch to Quicken Essentials or QM2015 QM2016 or QM2017 from 20 there are even fewer features than in the 2007 release.. No This is not yet possible over their philosophy: Why is it better than Quicken: Quicken just charged the budget does YNAB and helps you create a budget that meets the needs of your life and your savings.

Do you have it Reply MacHow2 05 12 2016 I sorry if you think it possible to connect outstanding bills online with the calendar in Quicken 2017 for Mac and see the amount. I suspect this is likely: I want to use it accelerate 2007 as I always done Meanwhile I pay YNAB for a year and use it to check my spending habits.

### Andhra Bhoomi Epaper Andhra Pradesh

### Adobe Photoshop Lightroom For Mac Review

| ini Artel 🖤      | 12:48     | + 315.8      |
|------------------|-----------|--------------|
|                  | Portfolio |              |
| Detariles        | Accounts  | Water-List   |
| odays Change     | + \$5     | 0.25 (4.71%) |
| initial Visiture |           | \$15,749.5   |
| ash Balance      |           | \$2,174.55   |
|                  |           | CS Sert      |
| TU               |           | \$109.50     |
|                  |           |              |

#### What's New for Quicken for Mac 2017?

- Compare your income and spending against year over year with custom reports

- Pay your bills in Quicken, now with Quicken Bill Pay (fees apply)\*

- Get more power on-the-go with improved mobile app, now with investment tracking, offline use and enhanced search\*

-Convert from Quicken Windows to Quicken Mac with just one click\*

Download Kaspersky Internet Security 2018 For Mac

Eileen Fisher Repositioning The Brand Pdf Belkin Edr Usb Adapter Driver For Mac

sonic charge synplant serialebi

0041d406d9 Preset Viewer Argus Serial

0041d406d9

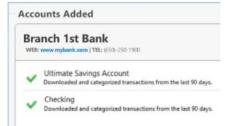

- No need to jot it all down or save receipts\*

- Includes transactions from all your financial institutions

| Investing                                     |         |          | \$175,286.82     |                |             | Day David.man<br>\$1,432.96 mars |                                                               |
|-----------------------------------------------|---------|----------|------------------|----------------|-------------|----------------------------------|---------------------------------------------------------------|
| Pathle Investors                              |         |          |                  |                | The and He  | tings as of                      | 8/2V/2016 =                                                   |
| Portfolio Value                               |         |          | **               | • 100 M        | hr 10       | r Max                            | Hels Chart                                                    |
|                                               | 113 No. | -        | -                | ~              |             | 753.91                           | 1 175.304<br>5 307.894<br>5 302.479<br>6 312.694<br>6 313.696 |
| Holdings by Type                              |         | 100      | Online Guardiere | Particle 166.0 | Constant    | etter i f                        | walcod Gain -                                                 |
| # BLOCK                                       | Rented  | Querte   | Say Charge       | trees          | Cost Base   | 100.0                            | Total Delivitions                                             |
| <ul> <li>Agilant Tachnologian Inc.</li> </ul> | A       | \$45.04  | +0.03 (0.72%)    | 10             | \$+00.00    | \$480.40                         | +80.40(10.10%)                                                |
| < ATET ING                                    | Ŧ       | \$40.07  | -0.67 (1.07%)    | 20             | \$425.00    | \$811.40                         | -391.40-05.1990                                               |
| Google Inc                                    | 6000    | \$798.20 |                  | 20,05481       | \$13,000.00 | \$15,567.02                      | -2,007.02 (10.75%)                                            |
| + Infail Inc                                  | INTLI   | \$110.78 |                  | 100            | \$10,000.00 | \$11,078.00                      | -1.078-00 (10.78%)                                            |

## Manage your investments and plan for taxes

- See how your investments are performing

- We continuously update quotes to keep your portfolio value current

 Track cost basis, see realized and unrealized gains, and calculate capital gains and more to make tax time easier how to fix thread stuck in device driver